# Package 'snotelr'

May 23, 2024

Title Calculate and Visualize 'SNOTEL' Snow Data and Seasonality

#### Version 1.4

Description Programmatic interface to the 'SNOTEL' snow data

(<[https://www.nrcs.usda.gov/programs-initiatives/](https://www.nrcs.usda.gov/programs-initiatives/sswsf-snow-survey-and-water-supply-forecasting-program) [sswsf-snow-survey-and-water-supply-forecasting-program](https://www.nrcs.usda.gov/programs-initiatives/sswsf-snow-survey-and-water-supply-forecasting-program)>). Provides easy down-

loads of snow

data into your R work space or a local directory. Additional post-processing routines to extract snow season indexes are provided.

URL <https://github.com/bluegreen-labs/snotelr>,

<https://bluegreen-labs.github.io/snotelr/>

#### BugReports <https://github.com/bluegreen-labs/snotelr/issues>

#### Depends  $R$  ( $>= 4.2$ )

Imports shiny, httr, utils, stats, rvest, dplyr, memoise

Suggests knitr, rmarkdown, covr, testthat, shinydashboard, leaflet, plotly, DT

#### VignetteBuilder knitr

License AGPL-3

ByteCompile true

RoxygenNote 7.2.3

Encoding UTF-8

NeedsCompilation no

Author Koen Hufkens [aut, cre] (<<https://orcid.org/0000-0002-5070-8109>>), BlueGreen Labs [cph, fnd]

Maintainer Koen Hufkens <koen.hufkens@gmail.com>

Repository CRAN

Date/Publication 2024-05-23 07:40:05 UTC

## <span id="page-1-0"></span>R topics documented:

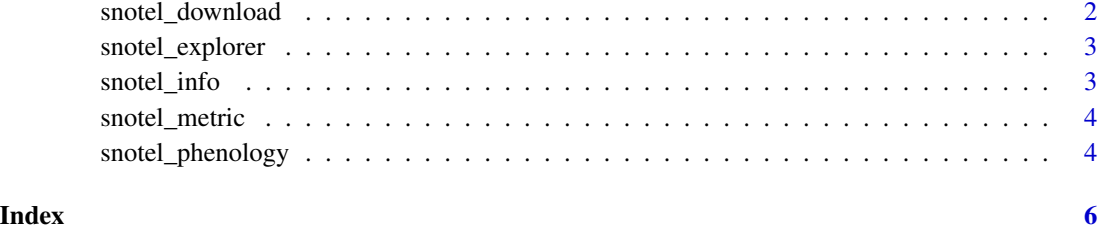

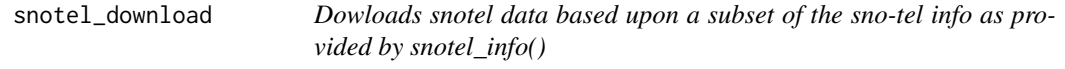

#### Description

Dowloads snotel data based upon a subset of the sno-tel info as provided by snotel\_info()

#### Usage

```
snotel_download(site_id, network = "sntl", path = tempdir(), internal = FALSE)
```
#### Arguments

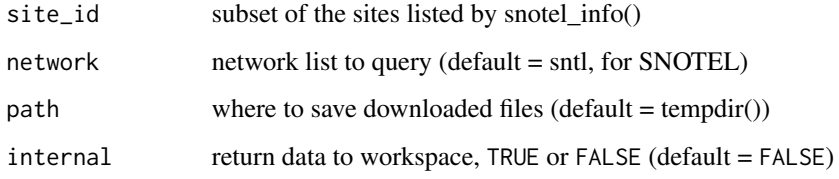

#### Examples

## Not run: # download data for SNOTEL site 429 and 1287, returning data to # the R workspace df <- snotel\_download(site\_id = c(429,1287), internal = TRUE) # list a few first rows head(df)

## End(Not run)

<span id="page-2-0"></span>snotel\_explorer *Start the SNOTEL shiny interface*

#### Description

Start the SNOTEL shiny interface

#### Usage

```
snotel_explorer()
```
#### Examples

# snotel\_explorer()

snotel\_info *Downloads a SNOTEL site listing for further processing*

#### Description

Downloads a SNOTEL site listing for further processing

#### Usage

```
snotel_info(network = "sntl", path)
```
#### Arguments

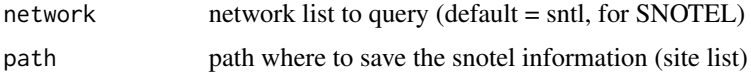

### Examples

```
## Not run:
# download the meta-data from the SNOTEL server
meta_data <- snotel_info()
# show a couple of lines
head(meta_data)
```
## End(Not run)

<span id="page-3-0"></span>

#### Description

Data is read from either a snotel data frame and returned as such.

#### Usage

snotel\_metric(df)

#### Arguments

df snotel data frame

#### Details

By default the conversion is done upon download. This function might serve some a purpose in processing of data grabbed straight from the server rather than through the package.

This is an internal function only. Hence, no examples are given.

#### Value

a data frame with imperial values converted to metric ones

snotel\_phenology *Calculates snow phenology from the snow water equivalent data*

#### Description

First snow melt, first continuous snow melt, first snow accumulation and continous snow accumulation are reported.

#### Usage

snotel\_phenology(df, threshold =  $0$ , offset = 180)

#### Arguments

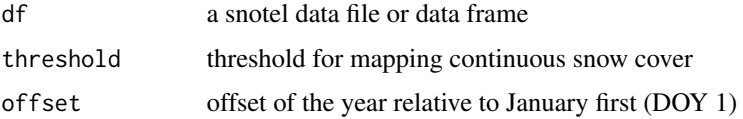

#### Details

Be sure to execute this code on individual sites when loading a combined tidy data frame containing data for multiple sites.

#### Examples

## End(Not run)

## Not run: # download one of the longer time series df <- snotel\_download(site\_id = 670, internal = TRUE) # calculate the snow phenology phenology <- snotel\_phenology(df) # show a couple of lines head(phenology)

# <span id="page-5-0"></span>Index

snotel\_download, [2](#page-1-0) snotel\_explorer, [3](#page-2-0) snotel\_info, [3](#page-2-0) snotel\_metric, [4](#page-3-0) snotel\_phenology, [4](#page-3-0)